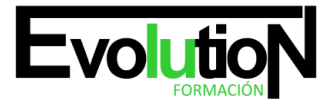

Telefono y whatsapp +34 630 06 65 14

# **EXCEL NIVEL AVANZADO 2021**

**SKU:** EVOL-6530 EI | **Categorías:** [INFORMÁTICA Y COMUNICACIONES](https://formacion.cursosbonificadosevolution.es/categoria-curso/informatica-y-comunicaciones), [Ofimática](https://formacion.cursosbonificadosevolution.es/categoria-curso/informatica-y-comunicaciones/ofimatica)

# **INFORMACIÓN DEL CURSO**

**Horas** [125](https://formacion.cursosbonificadosevolution.es/horas/125)

**Acreditado por Universidad** [NO](https://formacion.cursosbonificadosevolution.es/acreditado-por-universidad/no)

**Créditos ECTS** [0](https://formacion.cursosbonificadosevolution.es/creditos-ects/0)

CURSO DE ESPECIALIZACIÓN

#### **Objetivos**

El dato es el eje sobre el que las empresas deciden el rumbo a seguir. Saber gestionar y analizar información es clave para lograr el máximo rendimiento y alcanzar los objetivos. El Curso de Excel Avanzado 2021 te dará los conocimientos necesarios para utilizar, de manera experta, la herramienta más extendida y popular para el análisis de datos. Mediante la gestión profesional de tablas, listas de datos y fórmulas serás capaz de organizar y analizar información de gran valor. Crearás gráficos y diagramas que muestren los resultados de forma atractiva y podrás automatizar tareas con macros utilizando Visual Basic (VBA). Contarás con un equipo de profesionales especializados en la materia. Además, gracias a las prácticas garantizadas, podrás acceder a un mercado laboral en plena expansión.

#### **Contenidos**

Excel avanzado 2021

# **UNIDAD DIDÁCTICA 1. CONCEPTOS BÁSICOS**

- 1. Elementos de la interfaz
- 2. Introducción y edición de datos
- 3. Establecimiento de formato
- 4. Trabajo con múltiples hojas
- 5. Creación de gráficos
- 6. Personalización
- 7. La ayuda, un recurso importante

# **UNIDAD DIDÁCTICA 2. EDICIÓN DE DATOS Y FÓRMULAS**

- 1. Tipos de datos
- 2. Introducción de datos

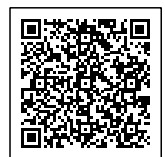

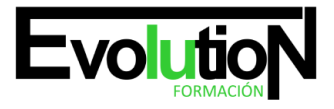

# formacionevolution.es

#### Telefono y whatsapp +34 630 06 65 14

- 3. Referencias a celdillas
- 4. Presentación

# **UNIDAD DIDÁCTICA 3. TABLAS Y LISTAS DE DATOS**

- 1. Datos de partida
- 2. Totalizar y resumir
- 3. Filtrar y agrupar los datos
- 4. Tablas dinámicas
- 5. Tablas de datos

# **UNIDAD DIDÁCTICA 4. ANÁLISIS DE DATOS**

- 1. Configuración de herramientas de análisis
- 2. Tablas con variables
- 3. Funciones para hacer pronósticos
- 4. Simulación de escenarios
- 5. Persecución de objetivos
- 6. La herramienta Solver
- 7. Otras herramientas de análisis de datos

# **UNIDAD DIDÁCTICA 5. BASES DE DATOS**

- 1. Obtención de datos
- 2. Edición de bases de datos
- 3. Funciones de bases de datos
- 4. Asignación XML

# **UNIDAD DIDÁCTICA 6. GRÁFICOS Y DIAGRAMAS**

- 1. Generación de gráficos
- 2. Inserción de minigráficos
- 3. Personalización de máximos y mínimos
- 4. Inserción de formas
- 5. Imágenes
- 6. Elementos gráficos e interactividad
- 7. SmartArt

# **UNIDAD DIDÁCTICA 7. PUBLICACIÓN DE DATOS**

- 1. Impresión de hojas
- 2. Publicar libros de Excel

# **UNIDAD DIDÁCTICA 8. FUNCIONES LÓGICAS**

1. Relaciones y valores lógicos

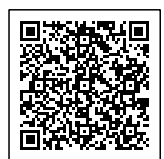

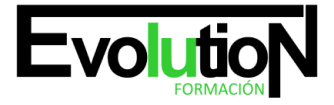

#### Telefono y whatsapp +34 630 06 65 14

- 2. Toma de decisiones
- 3. Anidación de expresiones y decisiones
- 4. Operaciones condicionales
- 5. Selección de valores de una lista

# **UNIDAD DIDÁCTICA 9. BÚSQUEDA DE DATOS**

- 1. Manipulación de referencias
- 2. Búsqueda y selección de datos
- 3. Transponer tablas

# **UNIDAD DIDÁCTICA 10. OTRAS FUNCIONES DE INTERÉS**

- 1. Manipulación de texto
- 2. Trabajando con fechas
- 3. Información diversa

### **UNIDAD DIDÁCTICA 11. ACCESO A FUNCIONES EXTERNAS**

- 1. Registro de funciones externas
- 2. Invocación de funciones
- 3. Macros al estilo de Excel 4.0
- 4. Libros con macros

### **UNIDAD DIDÁCTICA 12. MACROS Y FUNCIONES**

- 1. Registro y reproducción de macros
- 2. Administración de macros
- 3. Definición de funciones

## **UNIDAD DIDÁCTICA 13. INTRODUCCIÓN A VBA**

- 1. El editor de Visual Basic
- 2. El editor de código
- 3. La ventana Inmediato
- 4. Un caso práctico

### **UNIDAD DIDÁCTICA 14. VARIABLES Y EXPRESIONES**

- 1. Variables
- 2. Expresiones

# **UNIDAD DIDÁCTICA 15. ESTRUCTURAS DE CONTROL. EL MODELO DE OBJETOS DE EXCEL**

- 1. Valores condicionales
- 2. Sentencias condicionales
- 3. Estructuras de repetición

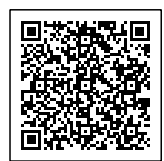

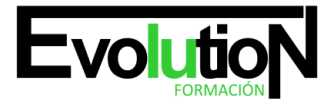

#### Telefono y whatsapp +34 630 06 65 14

- 4. Objetos fundamentales de Excel
- 5. Otros objetos de Excel

## **UNIDAD DIDÁCTICA 16. MANIPULACIÓN DE DATOS**

- 1. Selección de una tabla de datos
- 2. Manipulación de los datos
- 3. Inserción de nuevos datos
- 4. La solución completa

#### **UNIDAD DIDÁCTICA 17. CUADROS DE DIÁLOGO**

- 1. Cuadros de diálogo prediseñados
- 2. Cuadros de diálogo personalizados
- 3. Una macro más atractiva y cómoda
- 4. Iniciación del cuadro de diálogo

#### **UNIDAD DIDÁCTICA 18. TRABAJO EN GRUPO**

- 1. Compartir un libro
- 2. Comentarios a los datos
- 3. Control de cambios
- 4. Herramientas de revisión

#### **UNIDAD DIDÁCTICA 19. DOCUMENTOS Y SEGURIDAD**

- 1. Limitar el acceso a un documento
- 2. Seguridad digital

### **UNIDAD DIDÁCTICA 20. PERSONALIZACIÓN DE EXCEL**

- 1. Parámetros aplicables a libros y hojas
- 2. Opciones de entorno
- 3. La cinta de opciones
- 4. Crear fichas y grupos propios

También te puede interesar este otro curso.[https://formacion.cursosbonificadosevolution.es/cursos/informatica-y-comunicaciones/ofimatica/adgg052po-office-word](https://formacion.cursosbonificadosevolution.es/cursos/informatica-y-comunicaciones/ofimatica/adgg052po-office-word-excel-access-y-power-point) [-excel-access-y-power-point](https://formacion.cursosbonificadosevolution.es/cursos/informatica-y-comunicaciones/ofimatica/adgg052po-office-word-excel-access-y-power-point)

Síguenos en: **Instagram** 

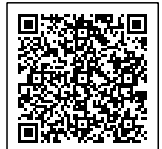